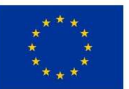

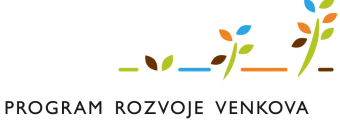

## **MAS KRKONOŠE**

## **Otázky a odpovědi ze semináře**

## **k vyhlášené výzvě OP PRV, který se uskuteční v úterý 10. 7. 2018**

Dotaz:

Lze traktor pořízený z dotace Fiche 1 - využívat také v zimním období pro vyhrnování sněhové nadílky na obecních pozemních komunikacích?

Odpověď:

Dle Pravidel 19.2.1, část C, kapitola 2., písmeno g), odst. 5) *Předmět dotace nesmí sloužit pouze pro poskytování služeb; C. Projekt musí být v souladu s Fichí.*

*Traktor by tedy měl být využíván primárně pro zemědělskou činnost.*

Dotaz :

Může být *Doklad o dosažení minimální zemědělské kvalifikace* doložen později? A splňuji podmínku minimální zemědělské kvalifikace?

Jsem mladý začínající zemědělec, VŠ obor hospodářská a správní služba v lesním hospodářství . Odpověď:

Dle Pravidel 19.2.1, část C, kapitola 2., písmeno h) Přílohy předkládané při podání Žádosti o platbu, odst. 1)

*V případě, že žadatel/příjemce dotace je mladý začínající zemědělec, jak je definován v rámci operace 6.1.1 – Doklad o dosažení minimální zemědělské kvalifikace – v případě, že žadatel/příjemce dotace doklad již vlastní a dosud nepředložil, nebo jej má v souladu s formulářem Žádosti o dotaci předložit později, maximálně však do 36 měsíců od data podpisu Dohody o poskytnutí dotace – prostá kopie; D jinak C.*

Za mladého a začínajícího zemědělce se považuje mimo jiné fyzická osoba, která: "dosáhla minimální zemědělské kvalifikace (odpovídající pracovní kvalifikace a schopnosti dle platné Směrnice Ministerstva zemědělství a Metodického pokynu MZe čj. 41152/08-18000, kde jsou v příloze č. 1 až č. 5 uvedeny obory vzdělání, které jsou uveřejněny na internetových stránkách SZIF), nebo si ji do 36

měsíců od podpisu Dohody o poskytnutí dotace doplní".

Je tedy třeba, aby si žadatel ověřil, zda se se v příloze č. 4 výše uvedeného Metodického pokynu MZe vyskytuje obor vzdělání, který absolvoval.

Dotaz:

Může žadatel žádost v Portálu Farmář stornovat po podání na MAS? Odpověď:

Žadatel nemůže stornovat Žádost, kterou přes Portál farmáře podal na MAS. Tento úkon provádí MAS. V případě, že chce žadatel svou Žádost stáhnout, musí napsat písemnou žádost o ukončení administrace Žádosti o dotaci. MAS Žádost o dotaci ukončí na základě žádosti o ukončení administrace a tato Žádost o dotaci pak bude figurovat na MAS jako Žádost nevybraná.